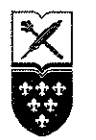

# PAŃSTWOWA WYŻSZA SZKOŁA ZAWODOWA W NYSIE

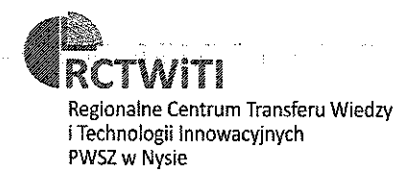

## **UMOWA O WSPÓŁPRACY**

#### Zawarta w dniu 27.03.2017 r. w Nysie pomiedzy:

Państwową Wyższą Szkołą Zawodową w Nysie z siedzibą przy ul. Armii Krajowej 7, 48-300 Nysa, reprezentowaną przez: Rektora - dr inż. Przemysława Malinowskiego, prof. PWSZ w Nysie zwana dalej "PWSZ w Nysie"

a

Agencją Rozwoju Nysy Sp. z o.o. z siedzibą przy ul. Ogrodowej 4, 48-300 Nysa, wpisaną do Krajowego Rejestru Sadowego 0000114959. pod numerem  $NIP:$ 7531891768. reprezentowaną przez Prezesa Zarządu - Bogdana Wyczałkowskiego zwaną dalej "ARN Sp. z o.o.".

 $§1$ 

Celem niniejszej umowy jest ustalenie wzajemnych obszarów współpracy pomiędzy PWSZ w Nysie a ARN Sp. z o.o. w ramach Regionalnego Centrum Transferu Wiedzy i Technologii Innowacyjnych PWSZ w Nysie (zwanym dalej RCTWiTI PWSZ w Nysie).

 $§2$ 

Na mocy obopólnych ustaleń PWSZ w Nysie deklaruje się do:

- 1. Stałej współpracy z ARN Sp. z o.o. na warunkach określonych niniejszą umową.
- 2. Transferu wiedzy poprzez organizację spotkań i szkoleń o charakterze innowacyjnym, związanych z branżą ARN Sp. z o.o. na jej pisemny wniosek.
- 3. Współpracy w zakresie opracowywania i wdrażania nowych technologii, a także ulepszania już istniejących procesów technologicznych.
- 4. Umożliwienia ARN Sp. z o.o. korzystania z usług oferowanych przez RCTWiTI PWSZ w Nysie, w szczególności:
	- wsparcie doradcze i konsultacyjne w zakresie prowadzenia działalności gospodarczej. a)
	- b) umożliwienie korzystania ze specjalistycznych urządzeń w ramach laboratorium wizualizacji,
	- $c)$ umożliwienie wykorzystania środowiska serwerowego w ramach laboratorium wirtualizacji,
	- d) konsultacje biznesowe w zakresie określenia potrzeb Przedsiębiorcy, możliwości dofinansowania projektów, nawiązywania współpracy pomiędzy przedsiębiorcami.

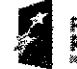

RCTWIT

**URZAD MARSZALKONSK** 

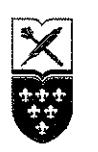

# PAŃSTWOWA WYŻSZA SZKOŁA ZAWODOWA W NYSIE

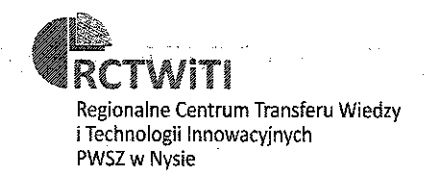

- 5. Udostępniania ARN Sp. z o.o. pomieszczeń RCTWiTI PWSZ w Nysie w celu transferu wiedzy.
- 6. Informowania ARN Sp. z o.o. o wydarzeniach związanych z branżą ARN Sp. z o.o., tj.: konferencjach, seminariach naukowych, szkoleniach oraz innych działaniach, mających miejsce w RCTWiTI PWSZ w Nysie.
- 7. Promocji ARN Sp. z o.o. na stronie RCTWiTI PWSZ w Nysie, w szczególności poprzez umieszczenie logo ARN Sp. z o.o. na stronie internetowej RCTWiTI PWSZ w Nysie z informacją o zakresie prowadzonej działalności.

#### 83

Na mocy obopółnych ustaleń ARN Sp. z o.o. deklaruje się do:

- 1. Stałej współpracy z PWSZ w Nysie na warunkach określonych niniejszą umową.
- 2. Transferu wiedzy w ramach projektów, konferencji, seminariów naukowych i szkoleń związanych z branżą ARN Sp. z o.o.
- 3. Udostępniania RCTWiTI PWSZ w Nysie pomieszczeń ARN Sp. z o.o. w celu transferu wiedzy.
- Współpracy w zakresie opracowywania i wdrażania nowych technologii, a także ulepszania już 4. istniejących procesów technologicznych.
- 5. Korzystania w miarę potrzeb z oferowanych przez PWSZ w Nysie szkoleń i spotkań o charakterze innowacyjnym związanych z branżą ARN Sp. z o.o.
- 6. Promocji RCTWiTI PWSZ w Nysie na stronie internetowej ARN Sp. z o.o., w szczególności poprzez umieszczenie informacji o współpracy na stronie internetowej ARN Sp. z o.o. wraz z logo i linkiem do strony internetowej RCTWITI PWSZ w Nysie.
- 7. Włączania się w działania promujące PWSZ w Nysie.
- 8. Informowania PWSZ w Nysie o zmianie statusu prawnego prowadzonej działalności.

#### §4

Szczegółowe uregulowania dotyczące zasad współpracy, obowiązków Stron oraz innych postanowień, które Strony uznają za istotne, zostaną uregulowane odrębnymi umowami.

#### §5

- 1. Niniejsza umowa zawarta została na czas nieokreślony i obowiązuje od dnia jej podpisania.
- 2. Każda ze Stron może wystąpić o rozwiązanie umowy z zachowaniem 1 - miesięcznego okresu wypowiedzenia.
- 3. Umowa może zostać rozwiązana ze skutkiem natychmiastowym na mocy porozumienia Stron.

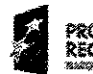

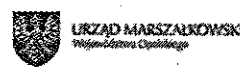

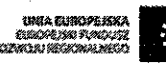

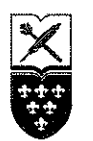

## PAŃSTWOWA WYŻSZA SZKOŁA ZAWODOWA W NYSIE

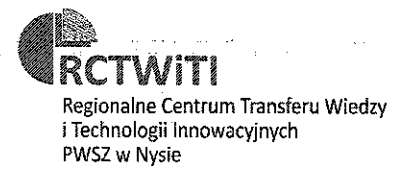

#### **§6**

- $\mathbf{1}$ . Umowę sporządzono w dwóch jednobrzmiących egzemplarzach po jednym dla każdej ze Stron.
- $\mathfrak{D}$ Zmiany i uzupełnienia umowy wymagają formy pisemnej w postaci aneksu pod rygorem nieważności.
- Jeżeli obie Strony uznają, iż jedno z postanowień niniejszej umowy miałoby być obecnie  $3.$ lub w przyszłości nieskuteczne, to przyjmuje się, iż nie naruszy to skuteczności pozostałych postanowień. Strony beda wówczas zobowiazane do umieszczenia w miejsce postanowienia nieskutecznego regulacji prawnie dopuszczalnej i najbardziej zbliżonej do celu pierwotnego postanowienia.

Ta sama zasada dotyczy luk w umowie oraz przypadku, w którym jedno z postanowień nie będzie mogło być zrealizowane ze względów praktycznych czy ekonomicznych.

### $87$

- $\mathbf{1}$ . Strony oświadczają, że zapoznały się szczegółowo z postanowieniami niniejszej umowy i nie wnoszą do niej zastrzeżeń.
- W razie powstania sporu związanego z zawarciem, obowiązywaniem, wykonaniem bądź 2. wykładnią umowy, Strony w pierwszej kolejności będą dążyły do rozstrzygnięcia spraw spornych w drodze wzajemnych negocjacji, podjętych niezwłocznie po wystąpieniu przyczyny sporu.
- 3. W razie skierowania sprawy na drogę postępowania sądowego, wszelkie spory wynikające z umowy rozstrzygać będzie sąd właściwy miejscowo ze względu na siedzibę PWSZ w Nysie.

#### 88

sprawach nieuregulowanych niniejsza umową zastosowanie mają przepisy W. ustawy z dnia 23 kwietnia 1965 r.- Kodeks Cywilny (tj. Dz.U. z 2014. poz. 121)

W imieniu PWSZ w Nysie REKIT Przemysław Malinowski, prof. PWSZ w Nysie

W imieniu Agencji Rozwoju Nysy Sp. z o.o.

 $\ldots$  Bogdan *Wyczalkowski* .....

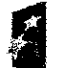

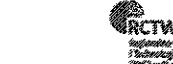

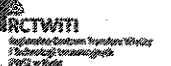

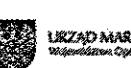

<mark>izzad marszałkows</mark>k

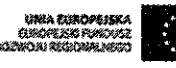